# digital<sup>"</sup>

### **EK-DLSSM-QS. B01**

# **DIGITAL MultiSwitch 600 System Quick Start December 1997**

This card explains how to install and configure a DIGITAL MultiSwitch 600 System. You need the following items to install this product:

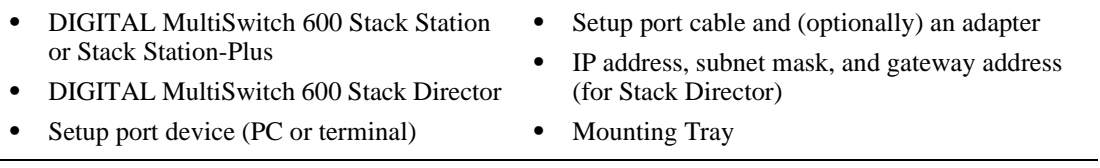

For detailed instructions and important safety information, see the *DIGITAL MultiSwitch 600 System Installation and Configuration* manual.

#### **Installing a DIGITAL MultiSwitch 600 System**

This section summarizes the procedures for installing and starting the DIGITAL MultiSwitch 600 System. Follow these procedures, in order, to install and start up the DIGITAL MultiSwitch 600.

#### **Procedure 1: Plan the Installation**

Read chapter 1 of the *DIGITAL MultiSwitch 600 System Installation and Configuration* manual to understand DIGITAL MultiSwitch 600 System concepts. Plan your installation according to the following criteria:

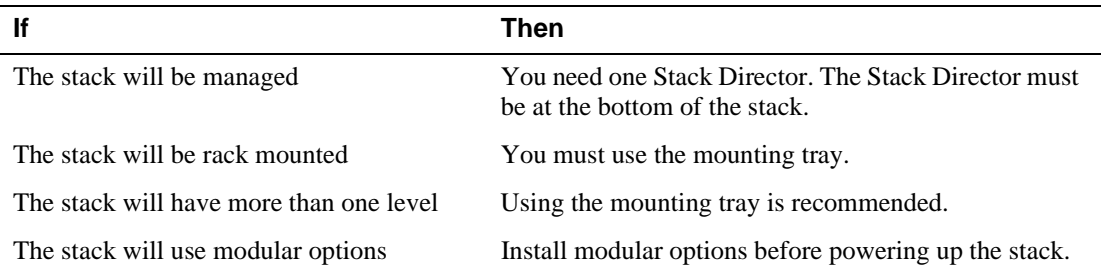

#### **Procedure 2: Install the First Module of a DIGITAL MultiSwitch 600 Stack**

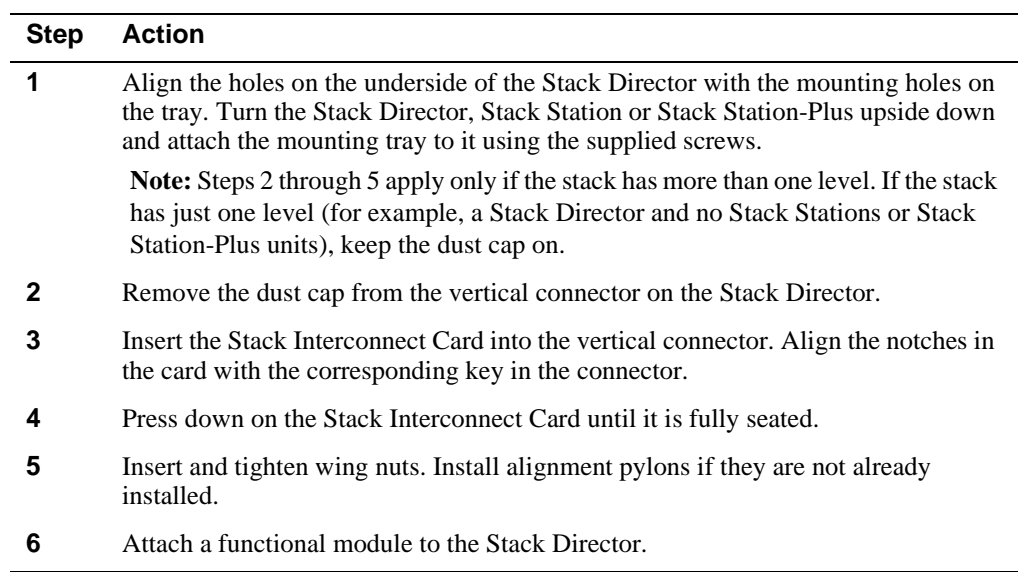

# **Procedure 3: Install Any Additional Levels of the Stack**

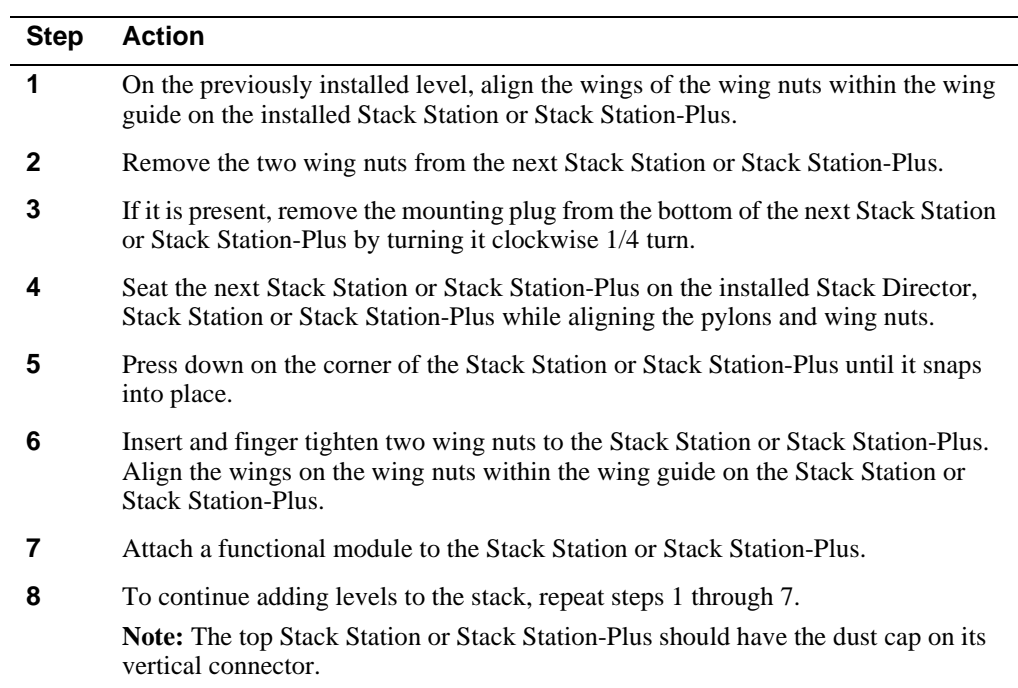

#### **Procedure 4: Cable the Stack Director, Stack Station or Stack Station-Plus**

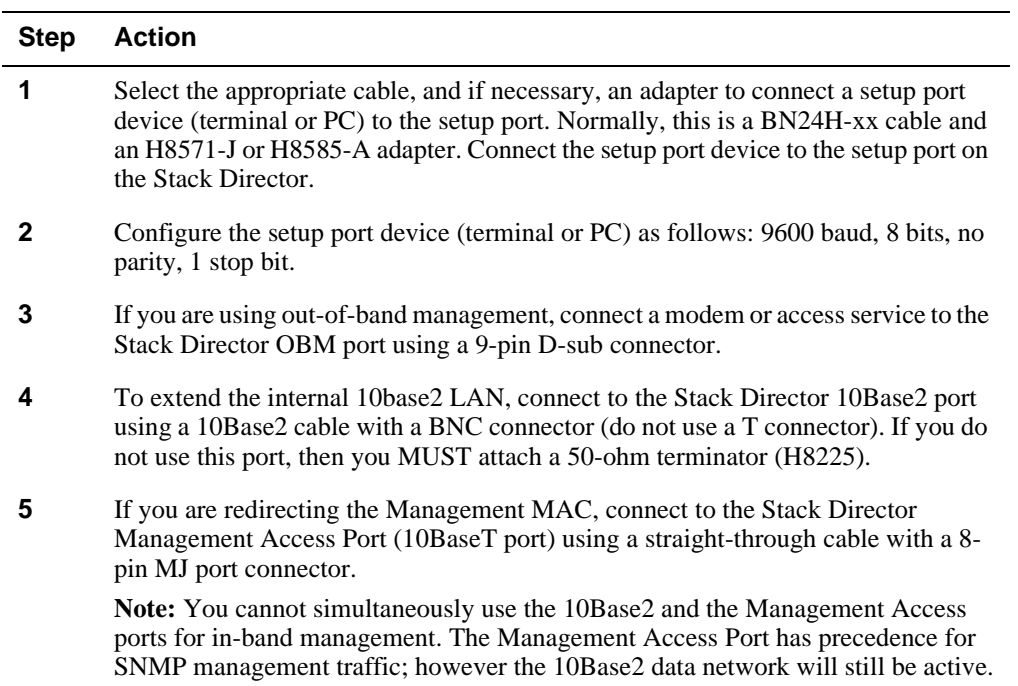

# **Procedure 5: Connect Power**

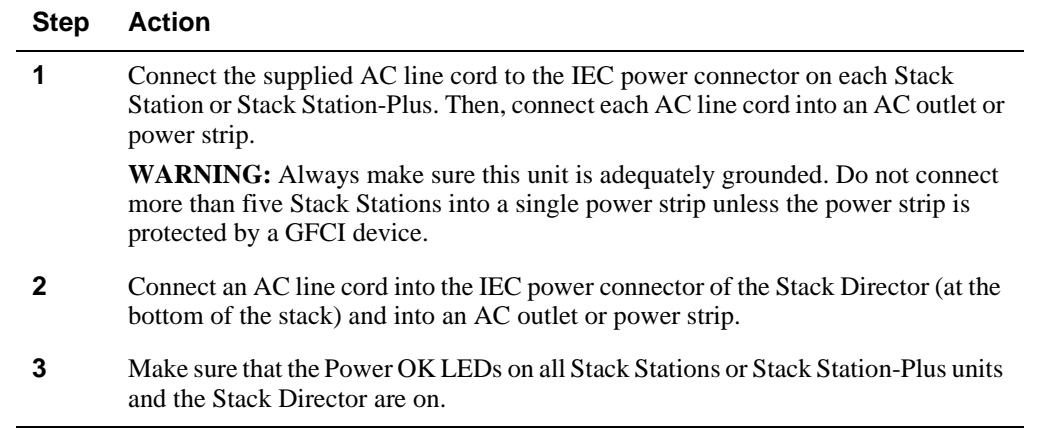

# **Procedure 6: Assign an IP Address to Stack Director**

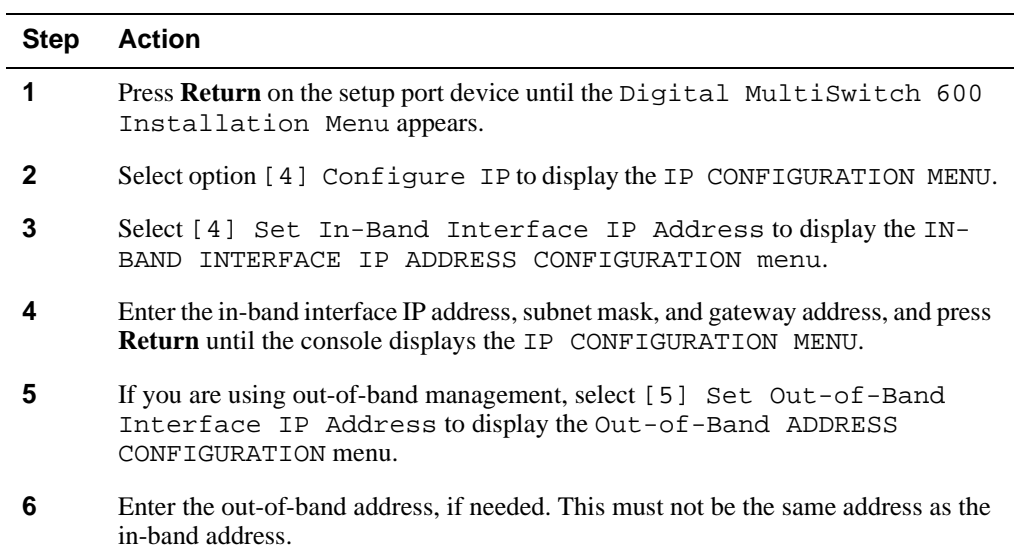